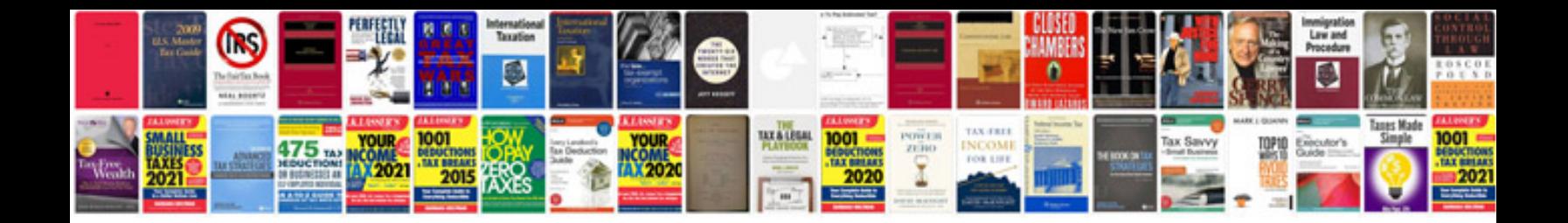

**Geometry formulas cheat sheet**

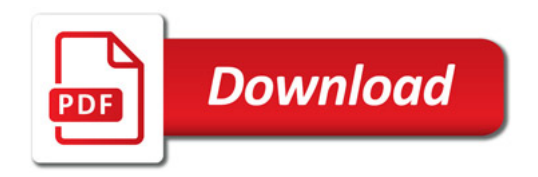

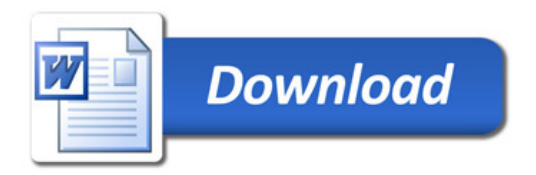